# **УТВЕРЖДАЮ**

**Начальник ФГБУ** «ГНМЦ» Минобороны России  $15.7$ **FHAM В. Швыдун**  $b9$ **2017 г.**  $605n$  $M.n.*80$ **Circument** 

### **Инструкция**

**Измерители профиля скорости звука miniSVP фирмы «Valeport Ltd.», Великобритания**

# **МЕТОДИКА ПОВЕРКИ**

### СОДЕРЖАНИЕ

## Стр.

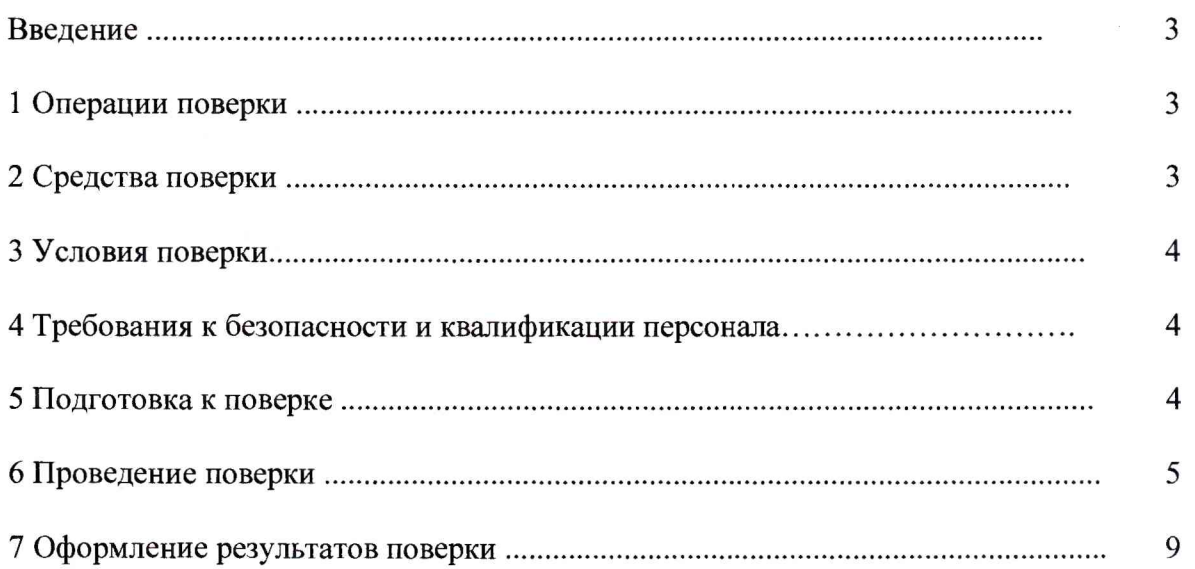

#### **ВВЕДЕНИЕ**

Настоящая методика поверки распространяется на измерители профиля скорости звука miniSVP фирмы «Valeport Ltd.», Великобритания (далее по тексту - ИПСЗ) и устанавливает порядок проведения их первичной и периодической поверок.

Интервал между поверками - 2 года.

#### 1 ОПЕРАЦИИ ПОВЕРКИ

<span id="page-2-0"></span>1.1 При проведении поверки ИПСЗ должны выполняться операции, приведённые в таблице 1.

Таблица 1

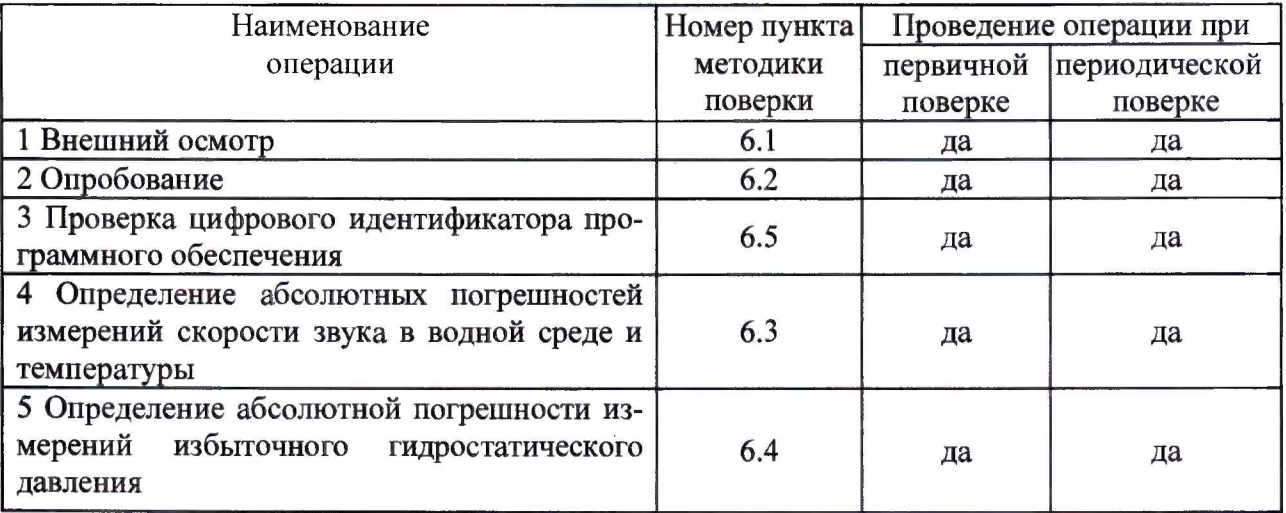

#### 2 СРЕДСТВА ПОВЕРКИ

2.1 При проведении поверки должны применяться средства поверки, указанные в таблице 2.

Таблина 2

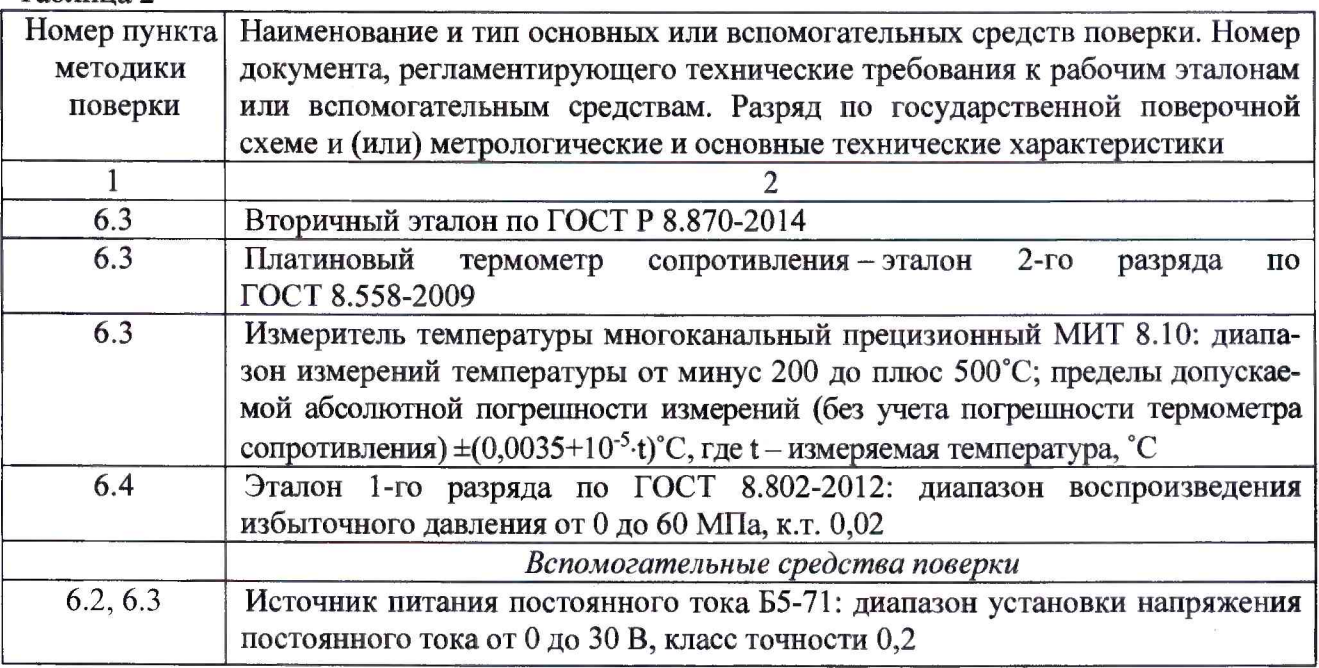

Продолжение таблицы 2

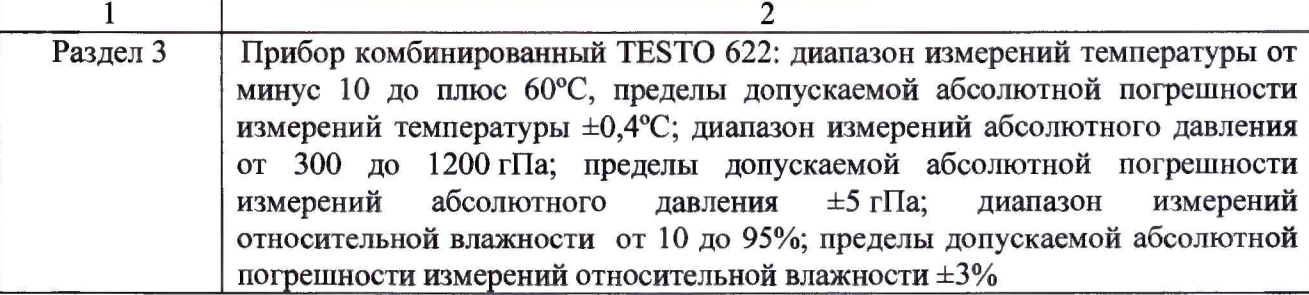

2.2 Вместо указанных в таблице 2 средств измерений разрешается применять другие аналогичные измерительные приборы, обеспечивающие измерения соответствующих параметров с требуемой точностью.

<span id="page-3-0"></span>2.3 Применяемые средства поверки должны быть исправны, поверены (аттестованы) и иметь свидетельства о поверке (знаки поверки).

#### **3 УСЛОВИЯ ПОВЕРКИ**

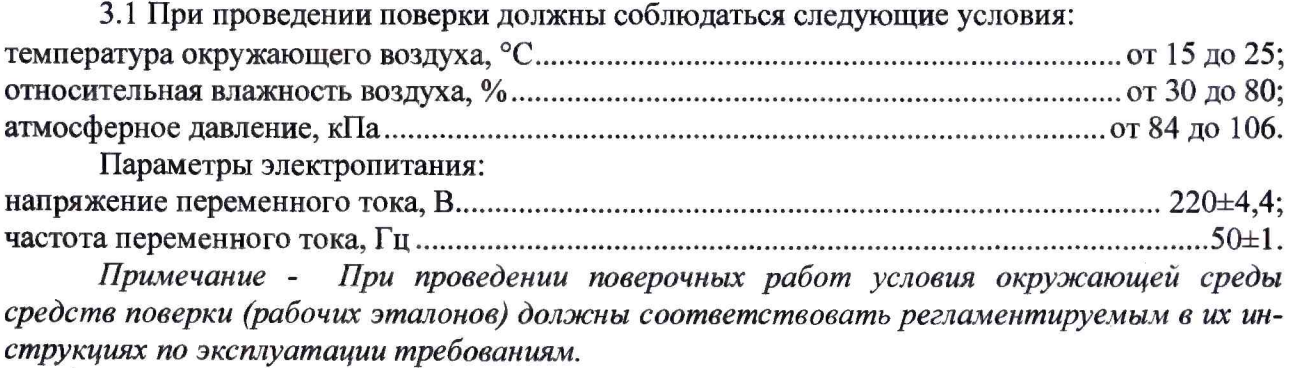

#### *4* **ТРЕБОВАНИЯ К БЕЗОПАСНОСТИ И КВАЛИФИКАЦИИ ПЕРСОНАЛА**

<span id="page-3-1"></span>4.1 При выполнении операций поверки необходимо соблюдать требования техники безопасности, предусмотренные «Правилами технической эксплуатации электроустановок потребителей» и «ПОТ **Р** М-016-2001. **РД** 153-34.0-03.150-00. Межотраслевыми Правилами по охране труда (Правила безопасности) при эксплуатации электроустановок». ГОСТ 12.2.007.0-75, ГОСТ **Р** 12.1.019-2009, ГОСТ 12.2.091-2002 и требования безопасности, указанные в технической документации на применяемые эталоны и вспомогательное оборудование.

4.2 К выполнению операций поверки и обработке результатов наблюдений могут быть допущены только лица, изучившие руководство по эксплуатации на ИПСЗ, знающие принцип действия используемых средств поверки и прошедшие инструктаж по технике безопасности (первичный и на рабочем месте) в установленном в организации порядке.

#### **5 ПОДГОТОВКА К ПОВЕРКЕ**

<span id="page-3-2"></span>5.1 На поверку представляют ИПСЗ, полностью укомплектованный в соответствии с документацией фирмы-изготовителя. При периодической поверке представляют дополнительно свидетельство о предыдущей поверке. ,

5.2 Во время подготовки к поверке поверитель должен ознакомиться с документацией фирмы-изготовителя на ИПСЗ и подготовить все материалы и средства измерений, необходимые для проведения поверки.

5.3 Перед проведением поверки выполнить следующие подготовительные работы:

- подготовить раствор хлористого натрия (поваренной соли) в дистиллированной воде с концентрацией раствора 40 г/л (соленостью  $\approx$  40 ‰) и выдержать его не менее 4 часов;

4

- выполнить операции, оговоренные в документации на применяемые средства поверки по их подготовке к измерениям.

5.4 Контроль условий проведения поверки по пункту 3.1 должен быть проведён перед началом поверки, а затем периодически, но не реже одного раза в час.

#### <span id="page-4-0"></span>**6 ПРОВЕДЕНИЕ ПОВЕРКИ**

#### *6.1 Внешний осмотр*

6.1.1 Внешний вид ИПСЗ проверить на соответствие данным, приведенным в документации фирмы-изготовителя.

При проведении внешнего осмотра установить:

- наличие маркировки с указанием типа и заводского номера;

- целостность и чистоту первичных измерительных преобразователей (ПИП);

- отсутствие повреждений кабеля и разъемов ИПСЗ и кабеля;

- целостность резьбовых и винтовых соединений, обеспечивающих герметичность прибора, а также его крепление в защитной конструкции.

6.1.2 При несоблюдении требований п. 6.1.1 ИПСЗ бракуется и направляется в ремонт.

#### *6.2 Опробование*

6.2.1 Подключить ИПСЗ с помощью штатного кабеля к разъему RS232 (или через адаптер RS232 - USB к порту USB) компьютера и к выходным разъемам источника питания постоянного тока Б5-71. Установить выходное напряжение Б5-71 равным 20 В.

6.2.2 Запустить на выполнение программу DataLog Express. Внешний вид диалогового окна программы DataLog Express представлен на рисунке 1.

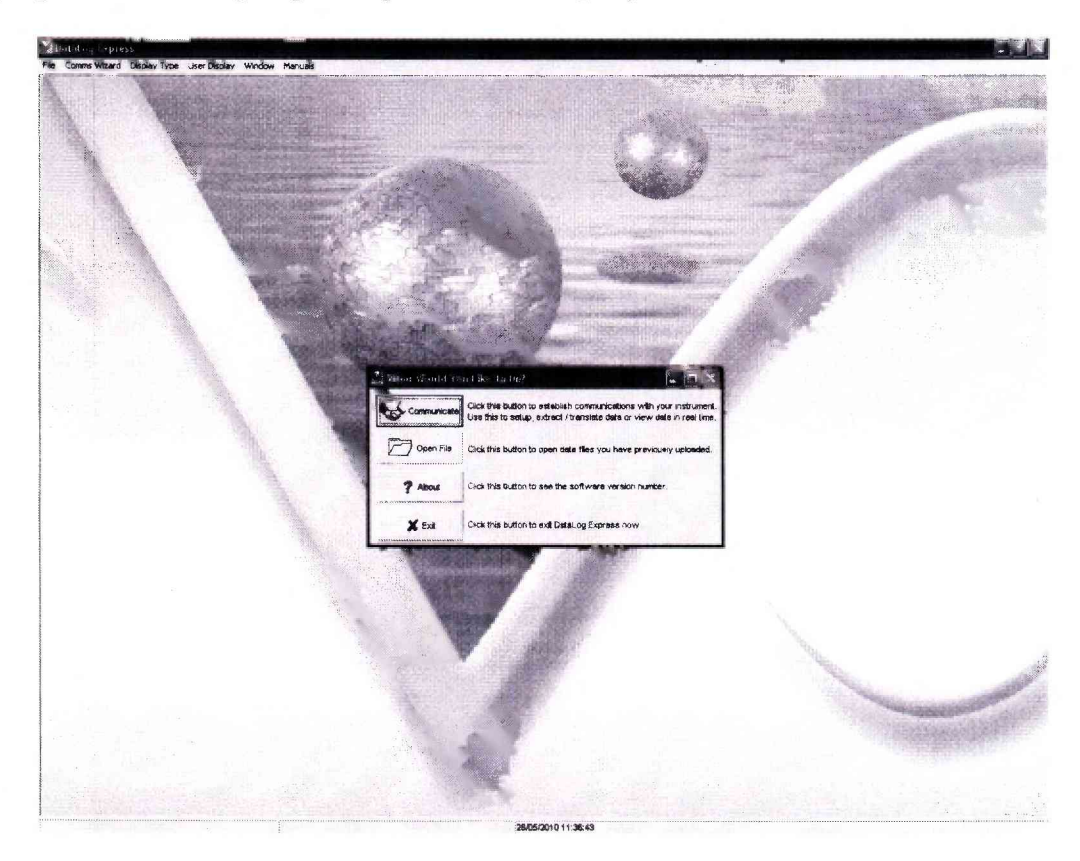

Рисунок 1 - Внешний вид диалогового окна программы DataLog Express

6.2.3 Нажать кнопку «Communicate» (соединение). На экране появится диалоговое окно настроек соединения (рисунок 2). Выбрать необходимый порт для соединения (Com Port), тип соединения (Туре → RS232), скорость обмена (Boud Rate → 19200), нажать кнопку «Next». В следующем окне нажать кнопку «Next», установить необходимую частоту отсчетов показаний (1 Гц) и необходимые единицы измерений (в метрической системе), дождаться завершения тестирования ИПСЗ и окончания соединения.

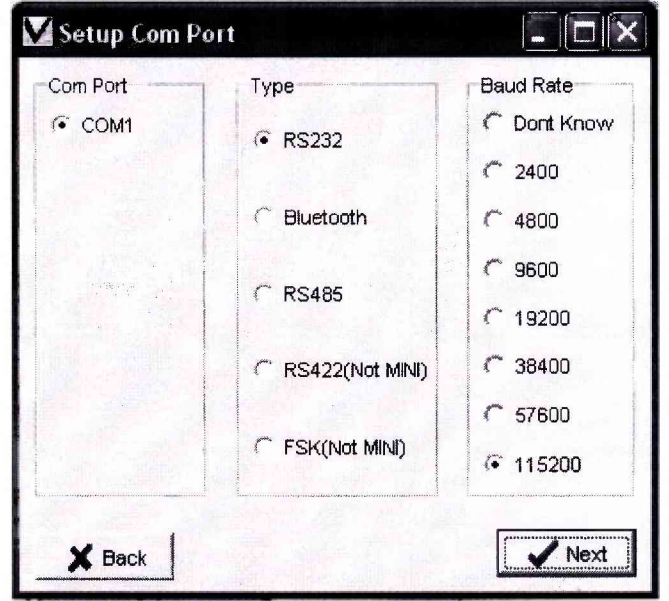

Рисунок 2 - Диалоговое окно настройки соединения

6.2.4 Сконфигурировать с помощью программы внешний вид окна отображения информации. Для этого открыть вкладку «Display Type», выбрать тип окон отображения измерительной информации: «Simple Display» (одиночное окно для отображения мгновенных значений одной измеряемой величины), «Scroll Display» (окно для последовательного отображения в табличной форме с временной привязкой значений нескольких измеряемых величин), «Graph Display» (график временных зависимостей значений измеряемых величин), «Lost Data Display» (окно для отображения в табличной форме с временной привязкой мгновенных значений нескольких измеряемых величин). Примерный вид различных окон отображения информации представлен на рисунке 3.

| V SOUSO VELOCITY MULLER COMPANY                            | V. Scroll Window                  |                    |                            |                      |                     |         |       |          | 程<br>cu                                                                     | <b>Minister Division</b>                                    |
|------------------------------------------------------------|-----------------------------------|--------------------|----------------------------|----------------------|---------------------|---------|-------|----------|-----------------------------------------------------------------------------|-------------------------------------------------------------|
|                                                            | <b>Casto</b>                      | fame               |                            |                      |                     |         |       |          | SOUND VEL PRESSU TEMPERATUR CONDUCTI Calc, SALINI Colc, DEN SITY! Calc, SOU | The final part of a state and the space of the state of the |
|                                                            | 03/11/2016                        | 15.00.07           | 1461 192                   | $-2.584$             | 17.589              | 064     | 5.038 | $-1.892$ | 1481 150                                                                    |                                                             |
| 1481.192                                                   | 03/11/2015                        | 16 28 36           | 1481 184                   | $-0.511$             | 19586               | 0.066   | 0.339 | $-1581$  | 1481 133                                                                    |                                                             |
|                                                            | 33/11/2019                        | 16:20:33           | 1481 196                   | $-0.065$             | 19.588              | 8 0 3 4 | 0038  | $-1.992$ | 1491 129                                                                    |                                                             |
|                                                            | 33/11/2016                        | 18.28.71           | 1481.993                   | $-0.097$             | 17.568              | 9 0 6 4 | 0.036 | $-1.882$ | 1481129                                                                     |                                                             |
| V PRESSUAL ERAN<br>121 12<br>$-0.096$                      | 03/11/2016                        | 15 28:29           | 1451 192                   | $-0.099$             | 19.591              | 6.064   | 0.038 | .1.682   | 1481.135                                                                    |                                                             |
|                                                            | 2911/2012                         | 16.26.27           | 1481.193                   | $-0.077$             | 19,569              | P.054   | 0.038 | $-1.582$ | 1481 132                                                                    |                                                             |
|                                                            | 35/21/2016                        | 1808.25            | 1481.193                   | $-0.098$             | 19,568              | 9.086   | 0.859 | $-1.581$ | 1481.150                                                                    |                                                             |
|                                                            | 03-112819                         | 16.29.23           | 1481 194                   | $-0.099$             | 19.590              | 8 0 8 4 | 3.938 | $-1.682$ | 1481.735                                                                    |                                                             |
|                                                            | 03/11/2015                        | 16.26.21           | 1481.192                   | $-0.101$             | 19,580              | 0.054   | 0.038 | $-1882$  | 1481.135                                                                    |                                                             |
|                                                            | 03/11/2016                        | 15 28 19           | 1481.191                   | $-0.094$             | 12,569              | 8 0 6 8 | 0.040 | $-1.581$ | 1481154                                                                     |                                                             |
|                                                            | 03/11/2015                        | 15 28 17           | 1401.192                   | $-0.093$             | 19,589              | 0.065   | 0.039 | $-1.691$ | 1461.133                                                                    |                                                             |
|                                                            | 33/11/2016                        | 16 28:15           | 1481.193                   | $-8.106$             | 19,589              | 0.054   | 9.339 | $-5.882$ | 1481.132                                                                    |                                                             |
| <b>Collary</b><br>V TEMPERATURE C<br>19.589                | 03/11/2016                        | 15 28 12           | 1481 193                   | $-0.084$             | 19.589              | 9.084   | 9.038 | $-1.682$ | 1481.132                                                                    |                                                             |
|                                                            | 03/11/2015                        | 16.28.11           | 1481.193                   | $-9.099$             | 16,528              | 0.054   | 0.038 | $-1.982$ | 1481.135                                                                    |                                                             |
|                                                            | 03/11/2016                        | 16 28 09           | 1481.193                   | $-0.062$             | 19,580              | 9.064   | 0.038 | $-1.682$ | 1481.135                                                                    |                                                             |
|                                                            | 03/11/2016                        | 15 28 07           | 1481 194                   | $-0.091$             | 19.591              | 8.064   | 0.038 | $-1.082$ | 1481 138                                                                    |                                                             |
|                                                            | 05/11/2013                        | 18:26:05           | 1481.193                   | $-0.099$             | <b>19 5PD</b>       | 0 0 56  | 0.036 | $-1.882$ | 1481, 136                                                                   |                                                             |
|                                                            | $53 - 116815$                     | 15.28.03           | 1481.194                   | $-0.084$             | 19,588              | 9.066   | 0.039 | $-9.683$ | 1481.139                                                                    |                                                             |
|                                                            | 03/11/2016                        | 15:28:01           | 1481 193                   | $-0.098$             | 18.579              | 9.064   | 8.038 | $-1.682$ | 1481.132                                                                    |                                                             |
| GUER<br><b>A LICTUITY MS/CM</b>                            | 03/11/2015                        | 16'27'58           | 1481193                    | $-0.087$             | 19,569              | 0.956   | 0.039 | $-1.891$ | 1491.133                                                                    |                                                             |
|                                                            | 51/11/2016                        | 16.27.57           | 1481.193                   | $-8.096$             | 12,587              | 0.060   | 0.039 | $-1.981$ | 1481127                                                                     |                                                             |
| 0.064                                                      | 03/11/2015                        | 1527.56            | 1491.192                   | $-0.092$             | 18.691              | 10.064  | 8.038 | $-1002$  | 1481 138                                                                    |                                                             |
|                                                            | 03/19/2015                        | 16:27 53           | 1481.102                   | $-0.191$             | 18,589              | 9.056   | 0.039 | $-1881$  | 1481 133                                                                    |                                                             |
|                                                            | 33/11/2015                        | 1627:51            | 1481.193                   | $-0.088$             | 19,598              | 8.064   | 0.038 | $-1582$  | 1481 135                                                                    | <b>Right Click for sensor list.</b>                         |
|                                                            | 03/11/2019                        | 1527.48            | 1481.163                   | $-0.096$             | 18,590              | 0.064   | 0.038 | $-1.582$ | 1461.135                                                                    |                                                             |
|                                                            | 33-11/2015                        | 16.27.47           | 1461 182                   | $-2.96$              | 19 567              | 0 6 5 6 | 0.039 | $-1.881$ | 1481.127                                                                    |                                                             |
| $\sqrt{a}$ (a) $\sqrt{3}$<br>V Cac. SALINGLY (PS)<br>0.038 | 03/11/2015                        | 16:37:45           | 1481 193                   | $-0.10$              | 12.598              | 0.064   | 0.038 | $-1.682$ | 1481.135                                                                    |                                                             |
|                                                            | 03/11/2019                        | 16.27.43           | 1481.192                   | $-0.110$             | 16.592              | 0 059   | 0.839 | $-1.882$ | 1481.142                                                                    |                                                             |
|                                                            | 03/11/2016                        | 1627 43            | 1481 193                   | $-2.387$             | 19568               | 0.664   | 0.036 | $-1.682$ | 1481 129                                                                    |                                                             |
|                                                            | 03/11/2019                        | 16.27.39           | 1481 183                   | $-0.305$             | 19.590              | 0.066   | 0.039 | $-1.682$ | 1481.139                                                                    |                                                             |
|                                                            | 03/11/2015<br>03/11/2016          | 152237<br>18.27.76 | C21 1937                   | 100                  | 19.587              | 0.854   | 0.039 | $-1.682$ | 1481126                                                                     | 大陸 地元の日                                                     |
| V de Birshin Journ<br><b>Bar 2011 03</b>                   |                                   |                    | 1491 192                   | $-0.182$             | 19.589              | 0.064   | 0.038 | $-1682$  | 1481 172                                                                    | Det. / File                                                 |
|                                                            | View Ditte Window                 |                    |                            |                      |                     |         |       |          | $= 12.7$                                                                    |                                                             |
| $-1.682$                                                   | Panemass<br>SQUIVO VELOCITY:N/SEC |                    | Date<br>Time<br>03/11/2016 | 19:29:37             | Reading<br>1481.192 |         |       |          |                                                                             |                                                             |
|                                                            | PRESSURE:DBAR                     |                    | 03/11/2015                 | 16:28:37             | $-0.096$            |         |       |          |                                                                             |                                                             |
|                                                            | TEMPERATURE.C                     |                    |                            |                      |                     |         |       |          |                                                                             |                                                             |
|                                                            | CONDUCTIVITY: NS/CM               |                    | 03/11/2010                 | 16:28:07             | 17.589              |         |       |          |                                                                             |                                                             |
| V Calcusticity Control Line I St                           | Carl, SALWITY:PSU                 |                    | 03/11/2016                 | 16:28:37             | 0.064               |         |       |          |                                                                             |                                                             |
|                                                            | Calc. DENSITY.KG/M3               |                    | 93/11/2018                 | 16:26:37             | 0.038<br>$-1.882$   |         |       |          |                                                                             |                                                             |
| 1481.132                                                   | CAIC, SOUND VELOCITY:MISEC        |                    | 83/11/2016<br>03/11/2016   | 16:28:37<br>16:76:37 | 1481.132            |         |       |          |                                                                             |                                                             |
|                                                            |                                   |                    |                            |                      |                     |         |       |          |                                                                             |                                                             |
| Right CAck for sensor list                                 |                                   |                    |                            |                      |                     |         |       |          |                                                                             |                                                             |

Рисунок 3 – Внешний вид окон отображения информации

6.2.5 Нажатием правой кнопки мыши на поле соответствующего окна или ячейки таблицы вывести вкладку для добавления отображаемой величины. Нажать кнопку «Sensor List» и выбрать необходимую (необходимые) для отображения величину (величины) - скорость звука, давление, температуру. Наблюдать измеренные значения соответствующих величин (показания для измерений скорости звука в воздушной среде должны быть равны 0).

6.2.6 Установить ИПСЗ в рабочую камеру атмосферного давления эталона, заполненную дистиллированной водой, таким образом, чтобы акустическая база располагалась на глубине около 15 см. Наблюдать измеренные значения соответствующих величин (показания должны отличаться от 0).

6.2.7 Опробование считать выполненным, если связь с ИПСЗ устанавливается в штатном режиме, при тестировании ИПСЗ программой не выдается сообщений об ошибках, и ИПСЗ проводит измерения скорости звука, давления и температуры. В противном случае ИПСЗ дальнейшей поверке не подвергается, бракуется и направляется в ремонт.

6.3 Определение абсолютных погрешностей измерений скорости звука в водной среде и температуры

6.3.1 Установить ИПСЗ в рабочую камеру атмосферного давления эталона, заполненную дистиллированной водой, на глубину не более 15 см таким образом, чтобы акустические базы ИПСЗ и эталонного измерительного преобразователя (ЭИП) эталона располагались на одном уровне, а чувствительный элемент термометра сопротивления был на одном уровне с ПИП температуры ИПСЗ.

*Примечание* - *До и после контроля метрологических характеристик ИПСЗ протереть спиртом по ГОСТ 18300-87 преобразователь и рефлектор акустических баз ИПСЗ и ЭИП.*

6.3.2 Подать с источника постоянного тока Б5-71 на ИПСЗ напряжение электропитания 20 В и выдержать под напряжением для самопрогрева в течение 15 минут.

6.3.3 С помощью системы задания и измерений температуры воды эталона добиться установления режима термостабилизации (изменение температуры за 1 мин должно находиться в пределах  $\pm$  0,05 °С) при температуре воды, близкой к 0°С (положение задатчика температуры термостата 0°С, расчетная скорость звука  $\approx$  1403 м/с).

*Примечание - Для обеспечения температурной однородности среды вода в камере должна непрерывно перемешиваться.*

6.3.4 Установить время измерений измерителя температуры МИТ 8.10 не менее 5 секунд. Измерить с помощью термометра сопротивления и измерителя температуры МИТ 8.10 температуру воды в точке расположения термометра *Тэт* (°С), а затем с помощью ЭИП и программы автоматизированных измерений скорости звука эталона измерить скорость звука в воде *W3m* (м/с).

6.3.5 Одновременно с проводимыми измерениями зафиксировать показания ИПСЗ для температуры воды *Тиш* (°С) и скорости звука в воде *Шиш* (м/с).

6.3.6 Занести значения *Т<sub>эт</sub>, Т<sub>изм</sub>*,  $W_{3m}$  и  $W_{u3m}$  в таблицу 6.1.

6.3.7 Вычислить абсолютную погрешность измерений скорости звука в воде ИПСЗ A*W* (м/с) по формуле:

$$
\Delta W = W_{u_{3M}} - W_{3m}.\tag{1}
$$

6.3.8 Вычислить абсолютную погрешность измерений температуры ИПСЗ  $\Delta T$  (°C) по формуле:

$$
\Delta T = T_{u3M} - T_{3m}.\tag{2}
$$

6.3.9 Повторить операции по п.п. 6.3.3...6.3.8 для значений температуры дистиллированной воды в камере, близких к указанным в таблице 3 (положения задатчика температуры согласно таблице 3, расчетный диапазон скоростей звука  $\approx$  (1420...1520) м/с). Занести результаты измерений и расчетов в таблицу 3.

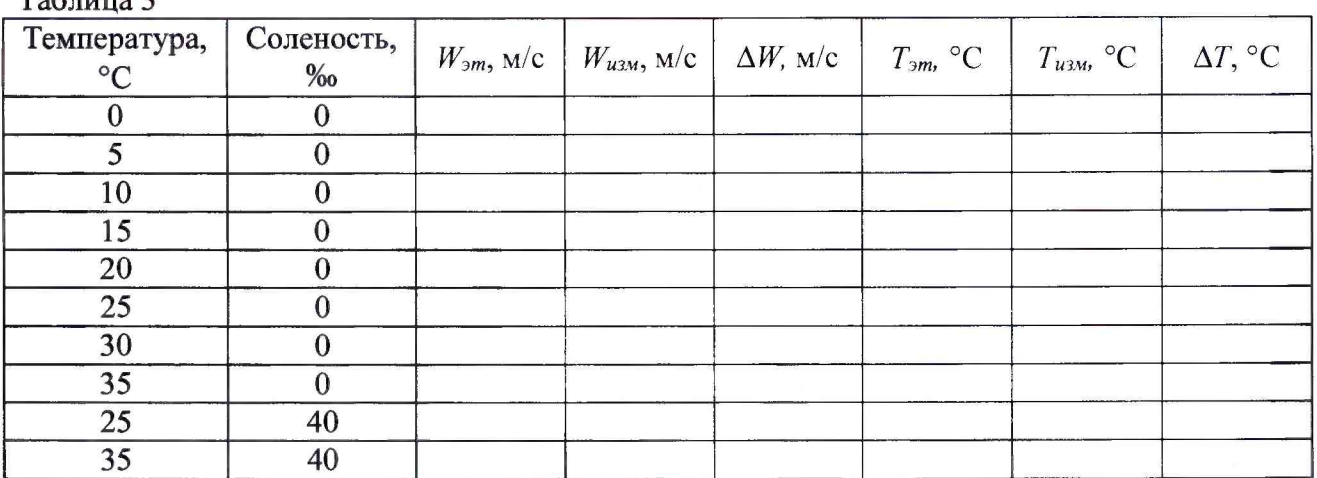

 $T_0$   $\sigma$   $\sigma$   $\sigma$   $\sigma$   $\sigma$   $\sigma$ 

6.3.10 Вместо дистиллированной воды заполнить камеру атмосферного давления эталона ранее подготовленным раствором хлористого натрия в дистиллированной воде с концентрацией раствора 40 г/л (соленостью  $\approx$  40‰). Провести измерения по п.п. 6.3.3...6.3.8 для значений температуры раствора, близких к 25 и 35 °С (расчетная скорость звука  $\approx$  1540 и  $\approx$  1560 м/с, соответственно). Занести результаты измерений и расчетов в таблицу 3.

6.3.11 Результаты поверки считать положительным, если значения абсолютной погрешности измерений температуры находятся в пределах ±0,05°С, и значения абсолютной погрешности измерений скорости звука в воде находятся в пределах  $\pm 0.25$  м/с. В противном случае ИПСЗ дальнейшей поверке не подвергается, бракуется и направляется в ремонт.

6.4 Определение приведенной (к ВП) погрешности измерений избыточного гидростатического давления

6.4.1 Извлечь ИПСЗ из рабочей камеры эталона. В программе DataLog Express в настройках провести компенсацию атмосферного давления.

6.4.2 Подключить ИПСЗ к эталону избыточного давления (манометр грузопоршневой или калибратор давления) с помощью переходника, для чего один конец переходника подключить к эталону, второй - в резьбовое отверстие (к датчику давления) на корпусе ИПСЗ.

6.4.3 Последовательно задавать с помощью эталона давления значения избыточного давления не менее чем в 6 точках, равномерно распределенных в диапазоне измерений, включая 0 и верхний предел диапазона измерений  $P_{BH}$  (Па) (указан в Ваг на корпусе ИПСЗ под разъемом датчика давления, 10 Bar = 1 МПа). Зафиксировать для каждого установленного значения избыточного давления  $P_{\text{3T}}$  (Па) показания ИПСЗ  $P_{\text{H3M}}$  (Па).

Примечание - Давление изменять только от меньшего значения к большему значению.

6.4.5 По окончании измерений сбросить давление до нуля, отключить ИПСЗ от эталона давления и с помощью шприца промыть внутреннюю полость датчика давления сначала мягким моющим средством, а затем этиловым спиртом для удаления остатков масла.

6.4.6 Для каждого значения избыточного давления рассчитать приведенную (к ВП) погрешность измерений избыточного давления по формуле:

$$
\gamma = \frac{P_{\text{min}} - P_{\text{min}}}{P_{\text{min}}} \cdot 100\%,\tag{3}
$$

6.4.7 Результаты поверки считать положительным, если значения приведенной (к ВП) погрешности измерений избыточного гидростатического давления находятся в пределах В противном случае ИПСЗ дальнейшей поверке не подвергается, бракуется и  $\pm 0.05\%$ . направляется в ремонт.

6.5 Проверка цифрового идентификатора ПО

6.5.1 Осуществить проверку соответствия следующих заявленных идентификационных данных ПО:

- идентификационное наименование ПО;

- номер версии (идентификационный номер) ПО.

6.5.2 Проверка идентификационных данных ПО:

1) запустить на выполнение программу DataLog Express.exe (по умолчанию ярлык «DataLog Express» на рабочем столе);

2) в стартовом окне программы (рисунок 1) нажать кнопку «About»;

3) в строках «Product Name» и «Version» зафиксировать идентификационное наименование ПО и цифровой код его версии.

6.5.4 Результат проверки считать положительными, если идентификационное наименование ПО «DataLog Express» и номер его версии не ниже 0400/7115/11 28/03/2014.

#### **7 ОФОРМЛЕНИЕ РЕЗУЛЬТАТОВ ПОВЕРКИ**

7.1 При поверке вести протокол произвольной формы.

7.2 Результаты поверки оформить в соответствии с приказом Минпромторга России № 1815 от 02.07.2015.

7.3 При положительных результатах поверки знак поверки наносится в свидетельство о поверке в виде оттиска клейма.

7.4 При отрицательных результатах поверки ИПСЗ к применению не допускается и на него выдается извещение о непригодности к применению с указанием причин забракования.

Начальник отдела ФГБУ «ГНМЦ» Минобороны России

SHA

В. Кулак